## Notes on Solving Non-Linear Equation Systems in OpenModelica Status and Plans on Solving Non-Linear Equation Systems

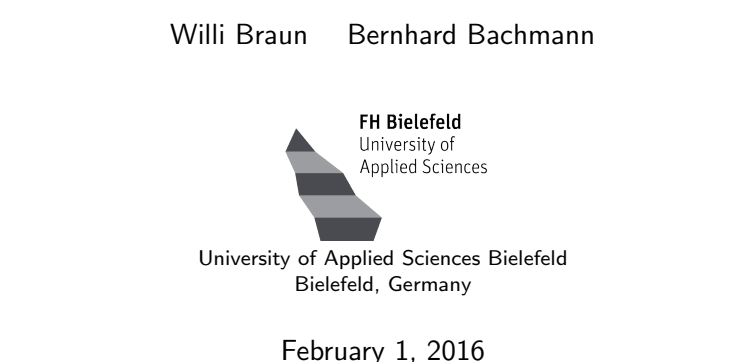

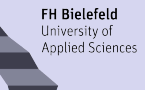

#### You've never heard of Chaos theory? Non-linear equations? Strange attractors? Michael Crichton, Jurassic Park

#### **• Current status:**

- $\triangleright$  Which methods do we use?
- $\blacktriangleright$  How are details solved?
- Work in progress

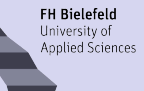

#### You've never heard of Chaos theory? Non-linear equations? Strange attractors? Michael Crichton, Jurassic Park

- **Current status:** 
	- $\triangleright$  Which methods do we use?
	- $\blacktriangleright$  How are details solved?
- Work in progress

Outline

**FH Bielefeld** University of Applied Sciences

1 [Systems of Non-Linear Equations](#page-4-0)

#### 2 [What are the crucial points?](#page-11-0)

- **•** [Initial Values](#page-12-0)
- **•** [Derivatives](#page-17-0)

#### 3 [Current Status in OpenModelica](#page-23-0)

- **[Newton Solver](#page-23-0)**
- **[Hybrid Solver](#page-24-0)**
- **[Homotopy Solver](#page-25-0)**

## <span id="page-4-0"></span>[Systems of Non-Linear Equations](#page-4-0)

What are Algebraic Loops?

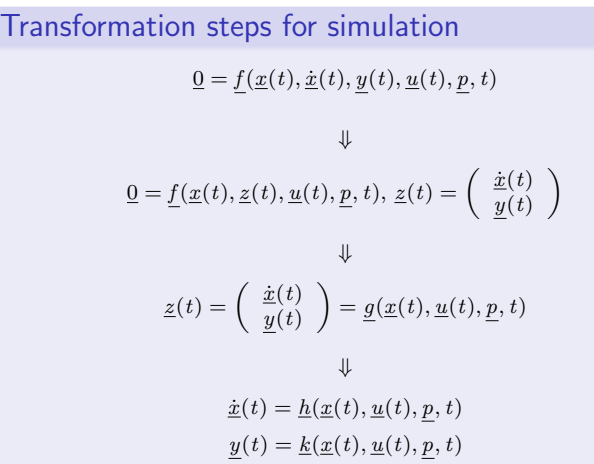

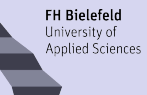

#### Transformation example

$$
f_2(z_2) = 0
$$
  
\n
$$
f_4(z_1, z_2) = 0
$$
  
\n
$$
f_3(z_2, z_3, z_5) = 0
$$
  
\n
$$
f_5(z_1, z_3, z_5) = 0
$$
  
\n
$$
f_1(z_3, z_4) = 0
$$

Algebraic loop (SCC)  $f_3(z_2, z_3, z_5) = 0$  $f_5(z_1, z_3, z_5) = 0$ 

### [Systems of Non-Linear Equations](#page-4-0)

General form

$$
f_1(x_1, x_2,... x_n) = 0
$$
  
\n $f_2(x_1, x_2,... x_n) = 0$   
\n $\vdots$ 

$$
f_m(x_1,x_2,\ldots x_n)=0
$$

in compact matrix form:

$$
\boldsymbol{f}:\mathbb{R}^n\rightarrow\mathbb{R}^n
$$
  

$$
\boldsymbol{f}(\underline{x})=0
$$

## Example  $f_1(x_1, x_2) = 0$  $f_2(x_1, x_2) = 0$

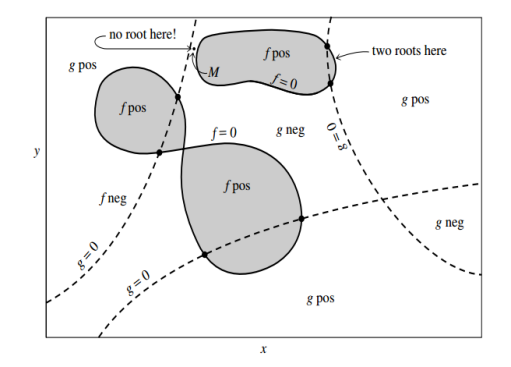

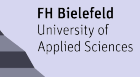

### [Systems of Non-Linear Equations](#page-4-0) Examples

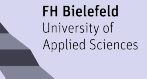

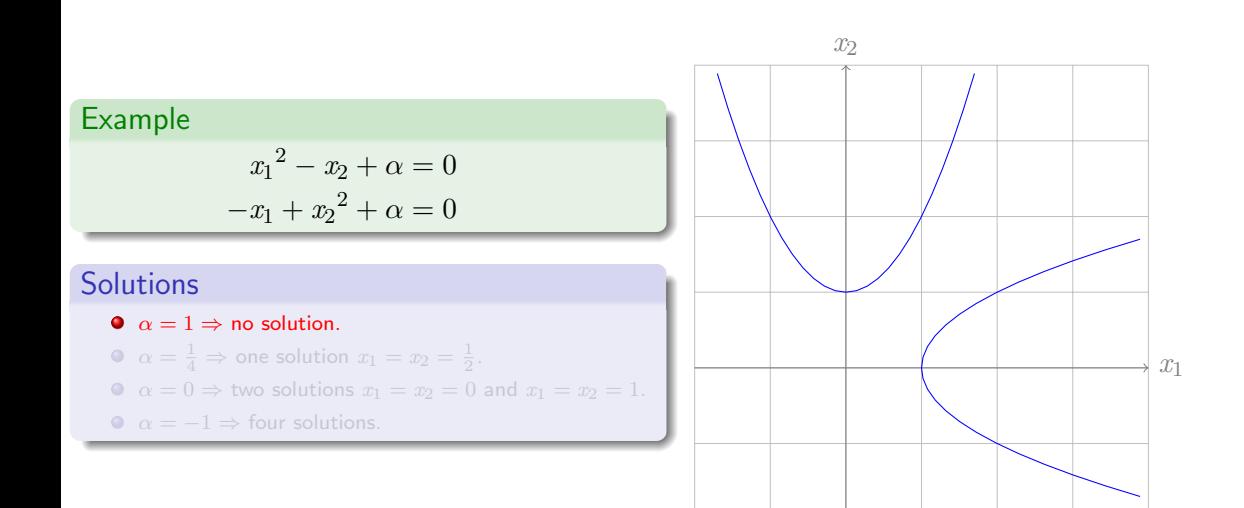

### [Systems of Non-Linear Equations](#page-4-0) Examples

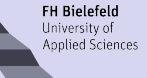

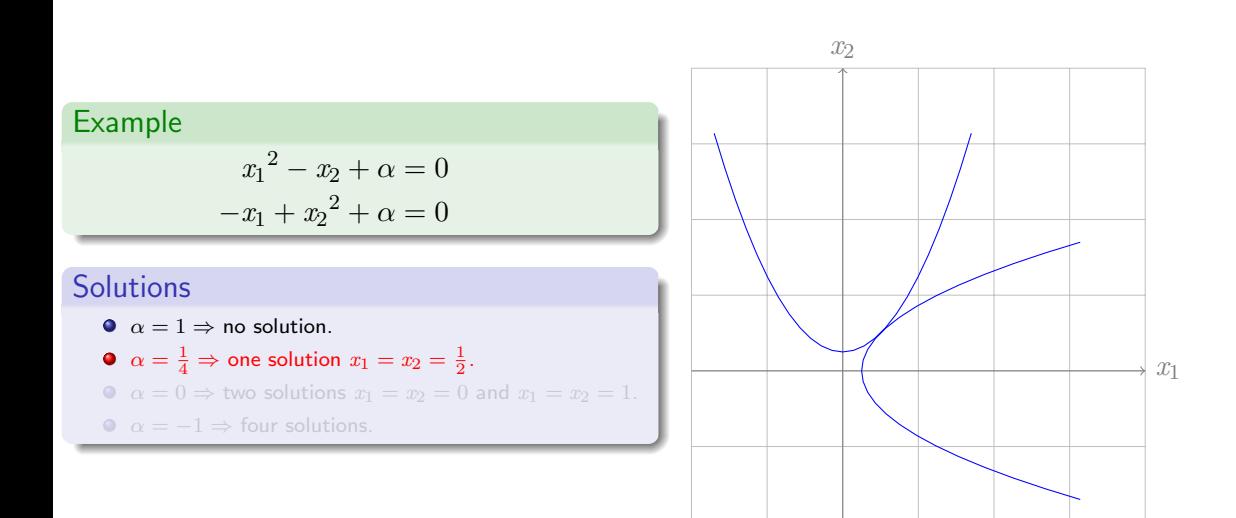

### [Systems of Non-Linear Equations](#page-4-0) Examples

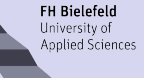

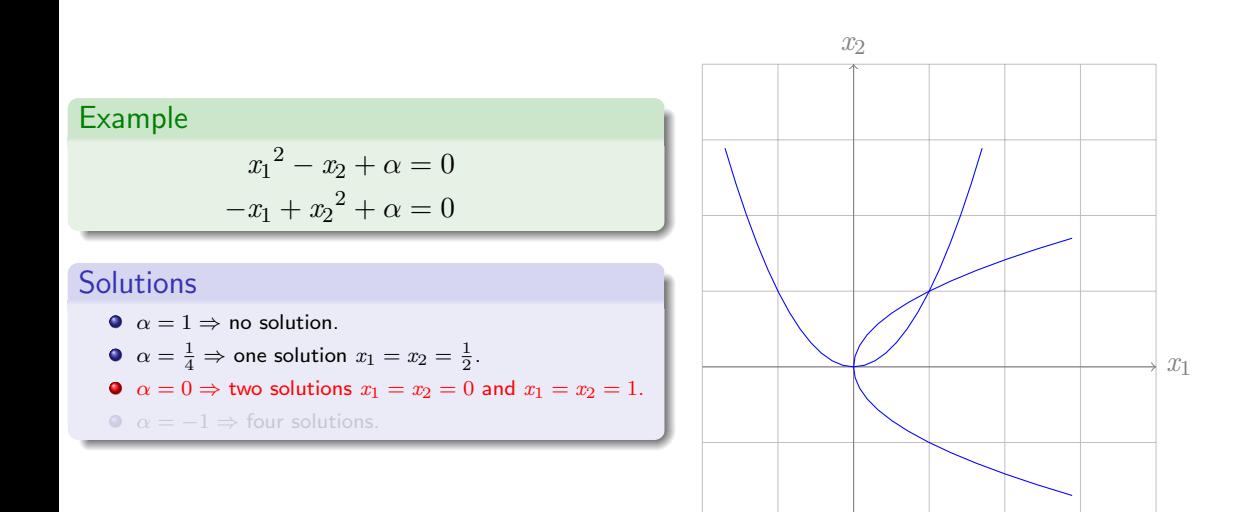

# [Systems of Non-Linear Equations](#page-4-0)

Examples

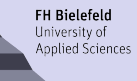

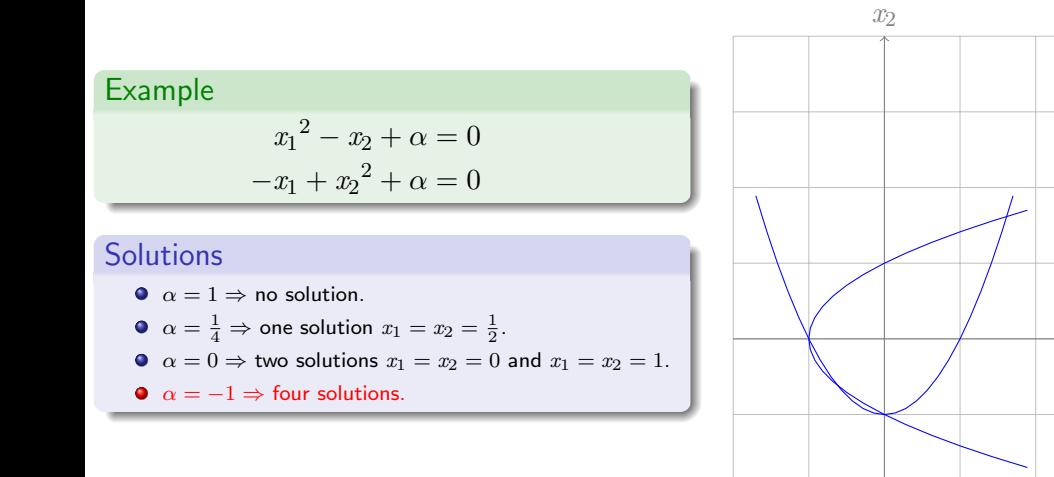

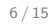

 $x_1$ 

# [Systems of Non-Linear Equations](#page-4-0)

Examples

Example  
\n
$$
\frac{1}{2}x_1\sin(\frac{1}{2}\pi x_1) - x_2 = 0
$$
\n
$$
-x_1 + x_2^2 + 1 = 0
$$

#### solution

• Countable infinite many solutions.

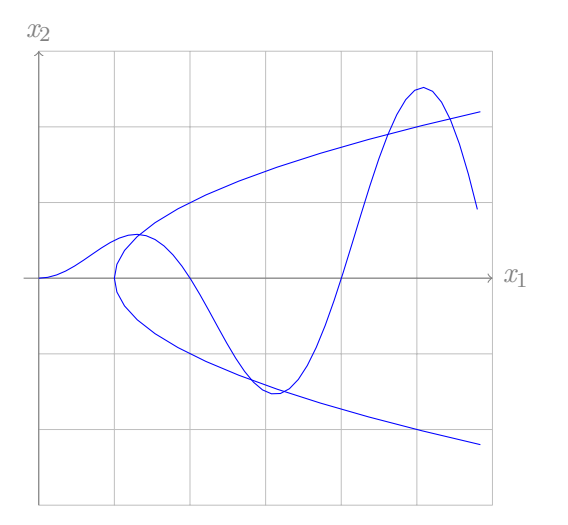

<span id="page-11-0"></span>Common things

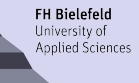

#### General form

$$
\begin{aligned} \boldsymbol{f}: \mathbb{R}^n \to \mathbb{R}^n \\ \boldsymbol{f}(\underline{x}) = 0 \end{aligned}
$$

Iteration instruction:

$$
\underline{x}_{i+1} = \Phi(\underline{x}_i)
$$
   
Initial Values:  $\underline{x}_0 \in \mathbb{R}^n$ 

#### Crucial points

- **•** Good initial values
- Quite accurate derivatives
- **•** Fast linear solver

#### General problems

- Round-off effects and cancellation
- Modelica asserts

<span id="page-12-0"></span>[Initial Values](#page-12-0)

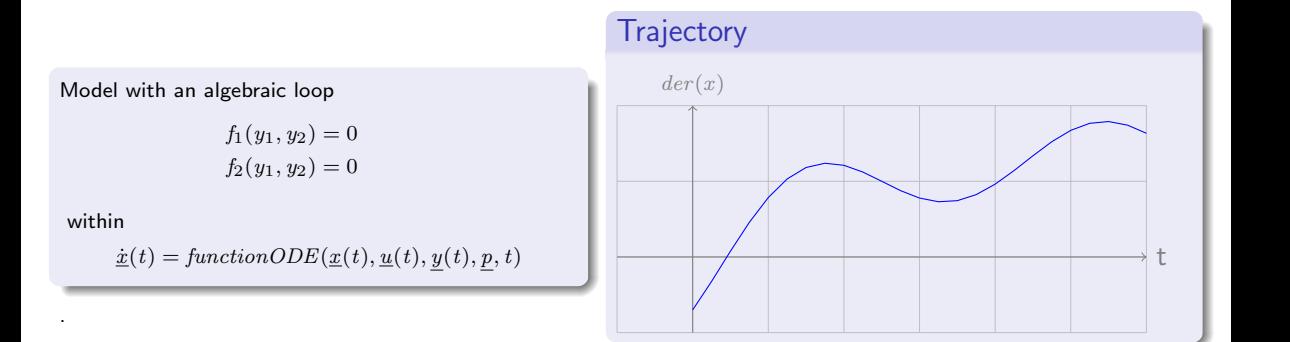

Model with an algebraic loop

[Initial Values](#page-12-0)

within

.

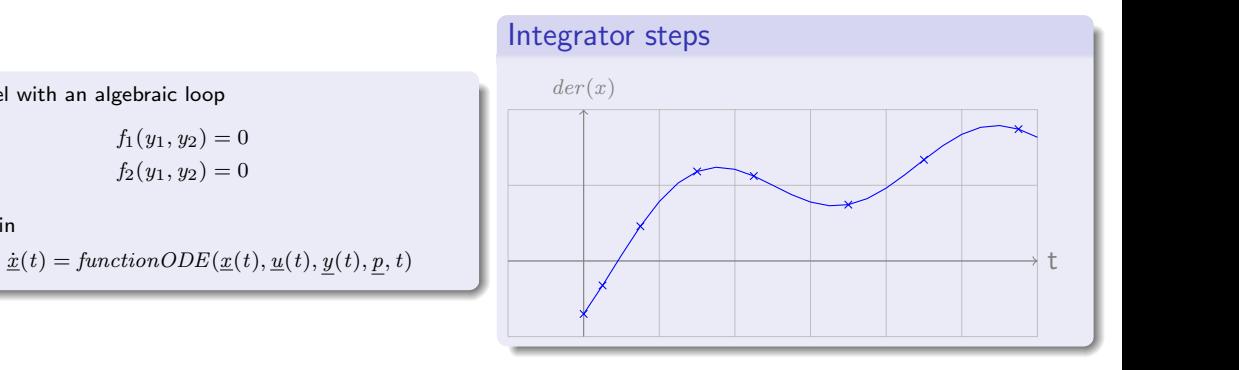

[Initial Values](#page-12-0)

within

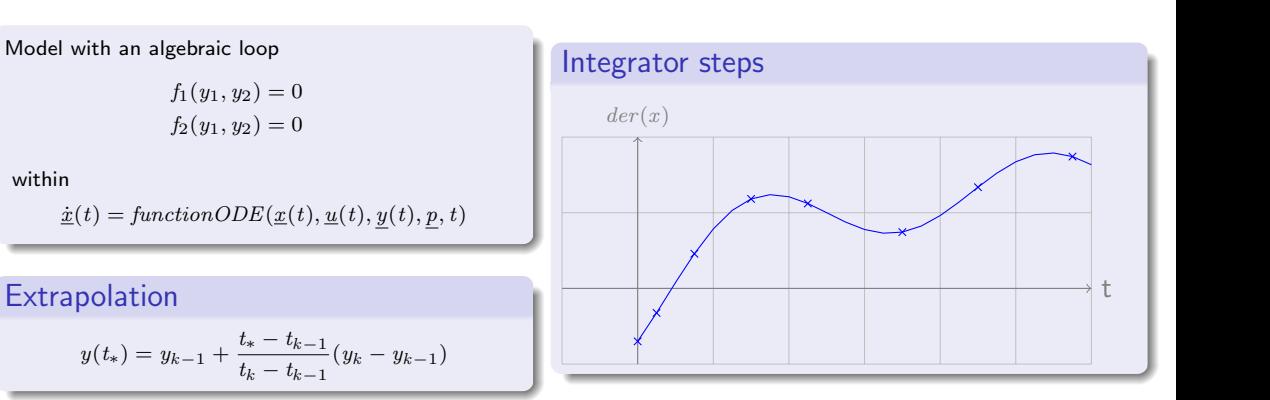

[Initial Values](#page-12-0)

within

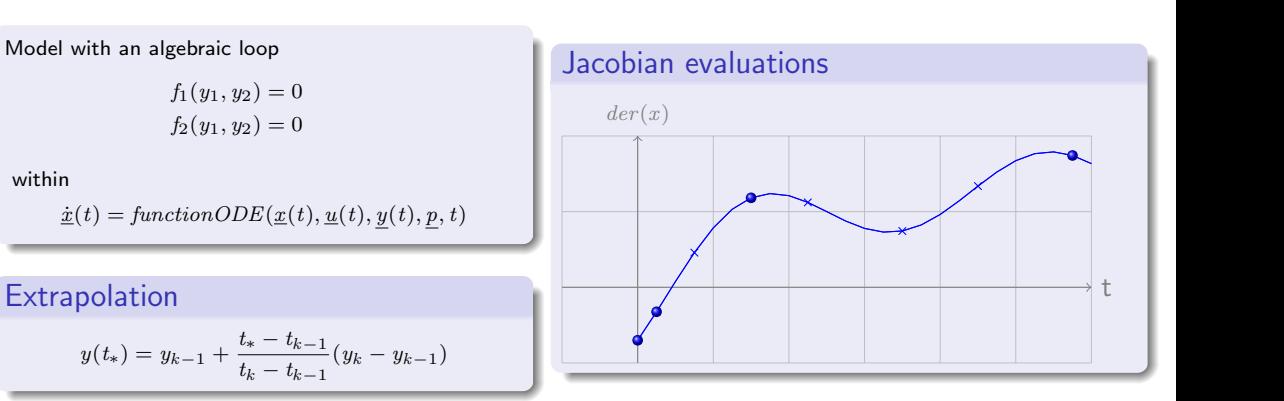

[Initial Values](#page-12-0)

**FH Bielefeld** University of Applied Sciences

Model with an algebraic loop

$$
f_1(y_1, y_2) = 0
$$
  

$$
f_2(y_1, y_2) = 0
$$

within

 $\underline{\dot{x}}(t) = function ODE(\underline{x}(t), \underline{u}(t), y(t), p, t)$ 

**Extrapolation** 

$$
y(t_{*}) = y_{k-1} + \frac{t_{*} - t_{k-1}}{t_{k} - t_{k-1}}(y_{k} - y_{k-1})
$$

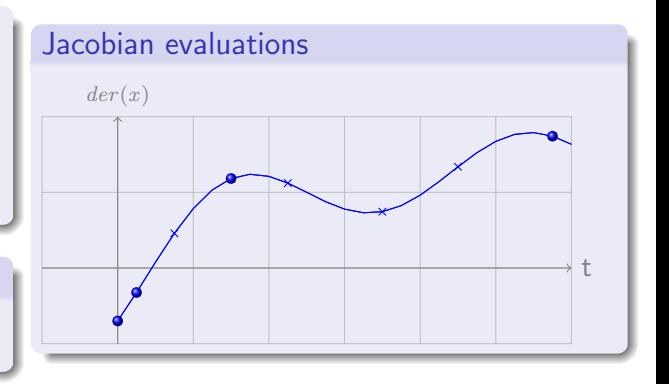

#### **Solution**

Every non-linear loop uses now lists for context dependent extrapolation.

<span id="page-17-0"></span>**[Derivatives](#page-17-0)** 

$$
\dot{f}(x) = \frac{(f(x+\delta) - f(x))}{\delta}
$$

#### **Drawback**

Even if  $\delta$  is selected optimal:

$$
\big|\frac{\partial f(x)}{\partial x} - \frac{(f(x+\delta_{opt})-f(x))}{\delta_{opt}}\big|\approx \sqrt{\epsilon_{RND}}
$$

Some significant digits get lost by truncation.

**[Derivatives](#page-17-0)** 

$$
\dot{f}(x) = \frac{(f(x+\delta) - f(x))}{\delta}
$$

#### **Drawback**

Even if  $\delta$  is selected optimal:

$$
\big|\frac{\partial f(x)}{\partial x} - \frac{(f(x+\delta_{opt})-f(x))}{\delta_{opt}}\big|\approx \sqrt{\epsilon_{RND}}
$$

Some significant digits get lost by truncation.

#### Even Worse

Adding values of different dimensions and leading sign to a sum lead to cancellation.

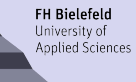

**[Derivatives](#page-17-0)** 

$$
\dot{f}(x) = \frac{(f(x+\delta) - f(x))}{\delta}
$$

#### **Drawback**

Even if  $\delta$  is selected optimal:

$$
\big|\frac{\partial f(x)}{\partial x} - \frac{(f(x+\delta_{opt})-f(x))}{\delta_{opt}}\big|\approx \sqrt{\epsilon_{RND}}
$$

Some significant digits get lost by truncation.

#### Even Worse

Adding values of different dimensions and leading sign to a sum lead to cancellation.

#### Approach

Tried to sort such sums by nominal values, if states and derivatives are involved.  $+$ heats $=$ derCalls

**[Derivatives](#page-17-0)** 

$$
\dot{f}(x) = \frac{(f(x+\delta) - f(x))}{\delta}
$$

#### **Drawback**

Even if  $\delta$  is selected optimal:

$$
\big|\frac{\partial f(x)}{\partial x} - \frac{(f(x+\delta_{opt})-f(x))}{\delta_{opt}}\big|\approx \sqrt{\epsilon_{RND}}
$$

Some significant digits get lost by truncation.

#### Even Worse

Adding values of different dimensions and leading sign to a sum lead to cancellation.

#### Approach

Trying of sorting terms of a sum by leading sign and adding them seperatly and peform the subtraction only once at the end.

**[Derivatives](#page-17-0)** 

$$
\dot{f}(x) = \frac{(f(x+\delta) - f(x))}{\delta}
$$

#### **Drawback**

Even if  $\delta$  is selected optimal:

$$
|\frac{\partial f(x)}{\partial x} - \frac{(f(x+\delta_{opt})-f(x))}{\delta_{opt}}| \approx \sqrt{\epsilon_{RND}}
$$

Some significant digits get lost by truncation.

#### Even Worse

Adding values of different dimensions and leading sign to a sum lead to cancellation.

#### Approach

Trying of sorting terms of a sum by leading sign and adding them seperatly and peform the subtraction only once at the end.

 $\Rightarrow$  Use of symbolic jacobians.

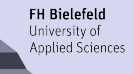

**[Derivatives](#page-17-0)** 

$$
\dot{f}(x) = \frac{(f(x+\delta) - f(x))}{\delta}
$$

#### **Drawback**

Even if  $\delta$  is selected optimal:

$$
\left|\frac{\partial f(x)}{\partial x} - \frac{(f(x + \delta_{opt}) - f(x))}{\delta_{opt}}\right| \approx \sqrt{\epsilon_{RND}}
$$

Some significant digits get lost by truncation.

#### Even Worse

Adding values of different dimensions and leading sign to a sum lead to cancellation.

#### Approach

Trying of sorting terms of a sum by leading sign and adding them seperatly and peform the subtraction only once at the end.

⇒ Use of symbolic jacobians with parallelization -jacPar=N

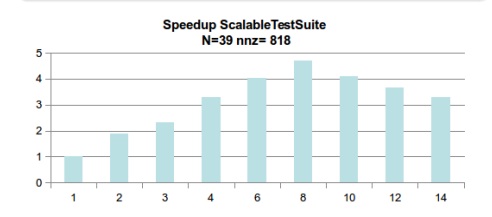

<span id="page-23-0"></span>[Newton Solver](#page-23-0)

**FH Bielefeld** Hniversity of Applied Sciences

Newton iteration step:

$$
J_{\underline{F}}\left(\underline{x}^{(k)}\right) \cdot \underline{s}^{(k)} = -\underline{F}\left(\underline{x}^{(k)}\right)
$$

$$
\underline{x}^{(k+1)} = \underline{x}^{(k)} + \tau^{(k)} \underline{s}^{(k)}
$$

Damping parameter:

 $\tau^{(k)} \in [0,1].$ 

Damped Newton algorithm

• Damping strategy based on expected function decrease and validity of iteration step

**FH Bielefeld** Hniversity of **Applied Sciences** 

<span id="page-24-0"></span>MinPack: HYBRID method

- Based on Powell's method, which is based on conjugate direction method.
- Through an Newton corrector step is has the same the convergence rate as it.
- Robostness through QR-Solver.
- $11.5O(n^2)$

<span id="page-25-0"></span>[Homotopy Solver](#page-25-0)

### Possible homotopy functions

**•** Fixpoint-Homotopy:

$$
\underline{H}(\underline{x},\lambda)=\lambda\underline{F}(\underline{x})+(1-\lambda)(\underline{x}-\underline{x}_0)=\underline{0}
$$

#### • Newton-Homotopy:

$$
\underline{H}(\underline{x},\lambda) = \underline{F}(\underline{x}) - (1-\lambda)\underline{F}(\underline{x}_0) = \underline{0}
$$

# Simple example  $f(x) = 2x - 4 + \sin(2\pi x),$  $x_0 = 0.5, \quad x^* = 2.$

#### Homotopy Path (Fixpoint)

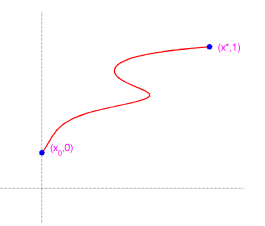

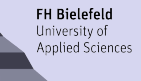

[Homotopy Solver](#page-25-0)

#### Possible homotopy functions

**•** Fixpoint-Homotopy:

$$
\underline{H}(\underline{x},\lambda)=\lambda\underline{F}(\underline{x})+(1-\lambda)(\underline{x}-\underline{x}_0)=\underline{0}
$$

• Newton-Homotopy:

$$
\underline{H}(\underline{x},\lambda)=\underline{F}(\underline{x})-(1-\lambda)\underline{F}(\underline{x}_0)=\underline{0}
$$

Simple example  
\n
$$
f(x) = 2x - 4 + \sin(2\pi x),
$$
\n
$$
x_0 = 0.5, \quad x^* = 2.
$$

#### Homotopy Path (Newton)

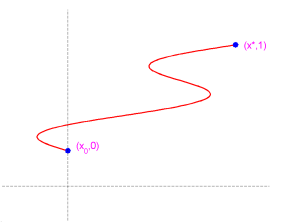

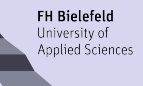

<span id="page-27-0"></span>[Usage in OpenModelica](#page-27-0)

#### Newton

#### **O** homotopy

- Current default
- Total pivot as linear solver
- Combined damping strategy with Modelica Asserts

#### **O** kinsol

- Not in our hand.
- KLU as linear solver
- Currently no combination with the homotopy solver.

#### **O** newt.on

- Current testing ground.
- Lapack as linear solver
- Currently no combination with the homotopy solver.

### **Hybrid**

- **•** Former default solver
- **O** Linpack as linear solver
- **O** Developed initial value selection.
- **O** Currently no combination with the homotopy solver.

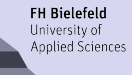

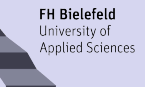

- Finalize the equality of arms and compare!
- Includes same handling of initial values and homotopy combination.
- Compare own newton vs. kinsol with same linear solver.

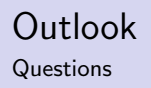

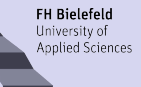

- Finalize the equality of arms and compare!
- Includes same handling of initial values and homotopy combination.
- Compare own newton vs. kinsol with same linear solver.

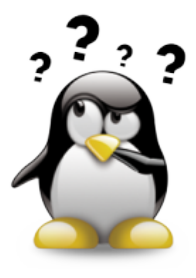